# **02\_17\_sweeping**

## **Unknown Author**

February 17, 2014

#### Part I

## Matrices, Inverses, Equations, Solution

Today I'll be using lists as I am still not sure if numpy and scipy are installed in the lab.

## **1 Matrices, reading from a file.**

It will be painful to input a 16x16 matrix whenever we need to. So we shall load matrices from files. We shall use the split function (*method*) we learnt before. We shall write a function which takes the name of file as input and returns a list of lists of numbers.

```
In [1]:
        def read_matrix(filename) :
            f1 = open(filename, 'r')matrix = []for line in fl :
               row = []words = line.split()
                for word in words :
                   row.append(float(word))
                matrix.append(row)
            return matrix
In [2]:
print A
        A = read_matrix("files/A.txt")
        [1.0, 2.0, 3.0], [2.0, 1.0, 2.0], [3.0, 2.0, 1.0]]
```
The output isn't really very pretty. Let us make it pretty by

```
In [3]:
      def print_matrix(matrix, myformat) :
         for row in matrix :
            for no in row :
               print myformat % no,
            print
In [4]:
      print_matrix(A, "%10.0f")
             1 2 3
             2 1 2
             3 2 1
```
## **2 Coding elementary row operations**

#### **Row operation 1 : Interchanging two rows**

As one can guess, this will be a function which takes a matrix as an input, and row numbers of two rows; like elem1(A, 0, 2). However, before we do that, it might be useful to define a function called copy\_row(source).

```
In [5]:
        def copy_row(src) :
            dest = []for entry in src :
               dest.append(entry)
            return dest
        def elem1(matrix, row1, row2) :
            if row1 < 0 or row2 < 0 or row1 >= len(matrix) or row2 >= len(matrix) :
                print "Row out of range."
            else :
                temp_row = copy_row(matrix[row1])
                matrix[row1] = copy_{row(matrix[row2])}matrix[row2] = copy_{row(temp_{row})}return matrix
```
Note lists are also passed by reference. So modifying matrix actually changes the actual matrix. You can see it below. print\_matrix(elem1(A, 1, 2), "**%2.0f**")

```
In [6]:
print "-------------------------"
       print_matrix(A, "%2.0f")
        1 \t2 \t33 2 1
        2 1 2
       -------------------------
```
## 1 2 3 3 2 1 2 1 2

#### **Row operation 2 : multiplying a row by a non-zero scalar**

The functionw will take a matrix, and row number and a scalar as input. We'll also check if the scalar is non-zero.

```
In [7]:
        def elem2(matrix, row, scalar) :
            if row \leq 0 or row \geq \text{len}(\text{matrix})print "row %d out of range." % row
            elif scalar == 0 :
                print "scalar has to be non-zero."
            else :
                for i in range(len(matrix[row])) :
                   matrix[row][i] *= scalar
            return matrix
In [8]:
print "--------------------------"
        print_matrix(A, "%2.0f")
        print_matrix(elem2(A, 0, 4), "%2.0f")
        print "-------------------------"
        print_matrix(A, "%2.0f")
         1 2 3
         3 2 1
         2 1 2
         --------------------------
         4 8 12
```
3 2 1 2 1 2 ------------------------- 4 8 12 3 2 1 2 1 2

**row operation 3 : replacing a row by the sum of that row and a multiple of another row.**

Here we need 4 inputs to the function: + The matrix + The row to be changed + The row whose multiple will be added to the first row, + a scalar : the multiplication factor.

Again for this we use some helper functions which are readily available for vectors.

```
In [9]:
        def add_vects(lst1, lst2) :
            return [a + b for (a, b) in zip(lst1, lst2)]
        def scalar_mult(a, lst) :
            return [a * no for no in lst]
        def elem3(matrix, row_2b_changed, row_used_4_change, scalar) :
            temp_row = copy_row(scalar_mult(scalar, matrix[row_used_4_change]))
            matrix[row_2b_changed] = add_vects(matrix[row_2b_changed], temp_row)
            return matrix
In [10]: print "-"*20print_matrix(A, "%2.0f")
        print_matrix(elem3(A, 0, 1, -2), "%2.0f")
        print "-"*21
        print_matrix(A, "%2.0f")
         4 8 12
         3 2 1
         2 1 2
         --------------------
        -2 4 10
         3 2 1
         2 1 2
        ---------------------
        -2 4 10
         3 2 1
         2 1 2
```
## **3 Sweeping a column**

Let us read another matrix  $B$ . This is the same one as in the class last week.

```
In [11]:
print_matrix(B, "%2.0f")
        B = read matrix("files/B.txt")
         0 \t2 \t3 \t21 4 5 5
         3 0 2 6
```
If we recall, sweeping a column requires a matrix and an entry (position in the matrix) which we call pivot. We shall define the pivot as the 2-tuple (row\_no, col\_no).

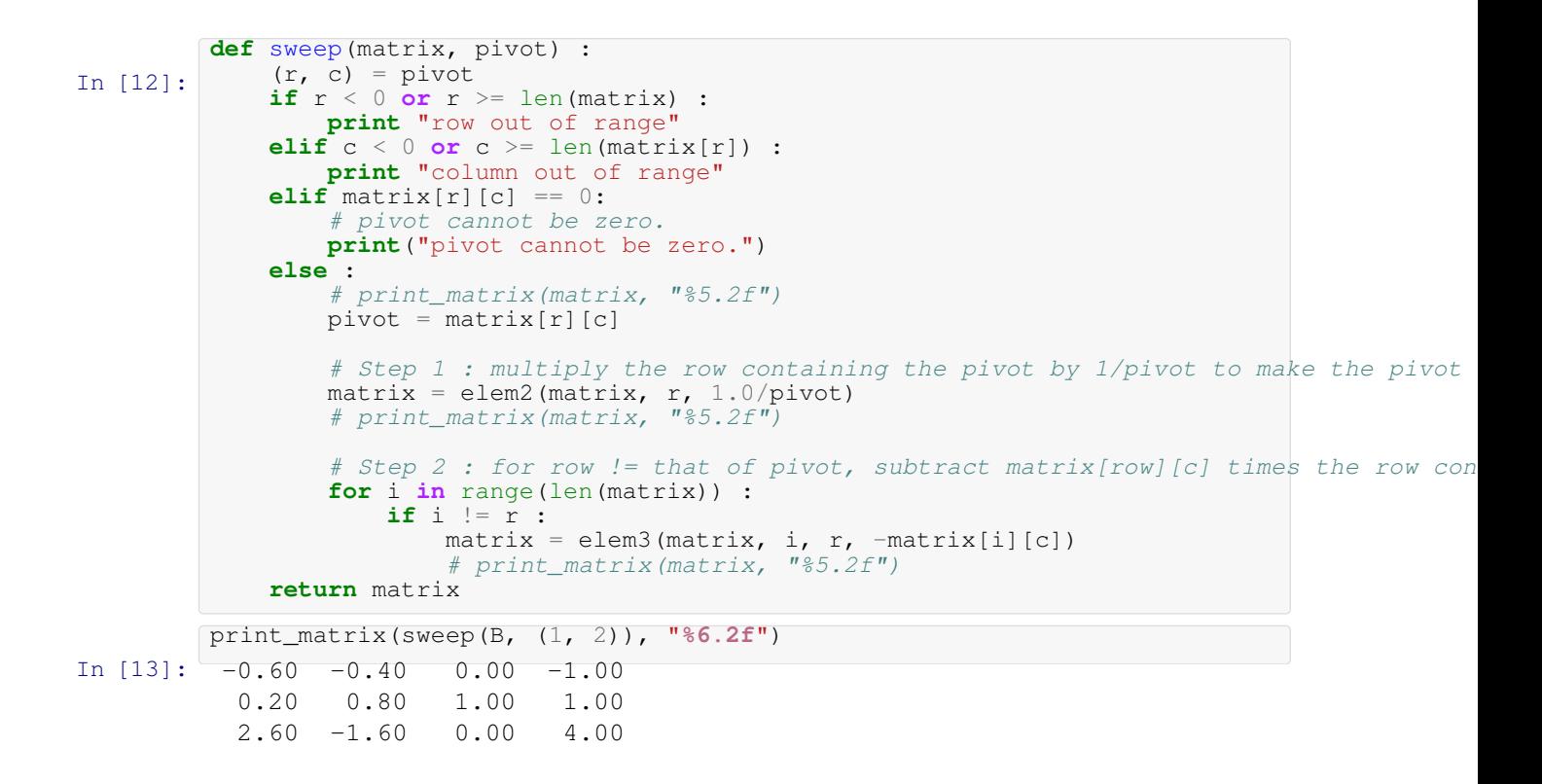

#### **4 Gaussian elimination**

Gaussian elemination is an algorithm to reduce a matrix to its reduced echelon form. Here *reduction* means performing row operations till the final matrix satisfies the definition of a reduced echelon form. For your convenience let us recall the definition.

An  $m \times n$  matrix is said to be in echelon form, if it has  $r, 0 \le r \le m$  non-zero rows and 1. All the non-zero rows are on the top. 1. For  $1 \leq i \leq r$ ,  $p_i$  denotes the column containing the *first non-zero entry* of the *i*-th row, then  $p_1 < p_2 < \cdots < p_r$ . 1.  $a_{ip_i} = 1$ . The matrix is said to be in reduced echelon form if in addition to being in the echelon form, the  $p_i$ 'th columns have all but one zeroes. The non-zero entry is  $a_{ip_i}$ .

#### **Example :**

The matrix

0 1 4 5

1 4 3 3

0 0 0 5

is not even in echelon form as  $p_1 = 2$  and  $p_2 = 1$  and hence  $p_1 < p_2$  is not satisfied. Note, for the sake of giving an example, here  $p_3 = 4$ .

2 1 4 5

1 4 3 3

0 0 0 5

is also not in echelon form because of the same reason.

1 4 5 3

0 3 8 2

0 0 5 6

does satisy the conditions on  $p_i$ s but  $a_{2p_2} \neq 1$  and hence is not in echelon form.

1 4 0 3

0 1 0 2

0 0 1 6

is in echelon form but not in reduced echelon form as  $p_2$ -th column has extra non-zero entries (namely 4).

1 0 0 3

0 1 0 2

0 0 1 6

is in reduced echelon form.

#### **The algorithm to reduce to echelon form.**

- 1. First find the *first* non-zero column. Suppose the the column number is  $p_1$  and the first non-zero entry is in the i-th row.
- 2. Switch the 1st row with the  $i$ -th row.
- 3. Sweep the  $p_1$ -th column
- 4. Repeat this for the smaller matrix spanning row 2 last row and column  $p_1 + 1$  to the last column.

#### **First let us write a function to find the first column with a non-zero entry.**

It will return a tuple (row, column) for the non-zero entry. If the matrix is zero. It will return (-1, -1).

```
In [14]:
         def first_non_zero(matrix) :
             found<sub>entry</sub> = Falsecolumn scanning = 0if matrix == [] or matrix == [[]] :
                 print "The matrix is empty."
                  row = -1col = -1else :
                  while found_entry == False and column_scanning < len(matrix[0]) :
                      # len(matrix[0]) = number of columns of the matrix.
                      row\_scanning = 0while found_entry == False and row_scanning < len(matrix) :
                          #print \overline{u}r, \overline{c}: ", row scanning, column scanning
                          if matrix[row_scanning][column_scanning] != 0 :
                               found_entry = True
                               row = row_scanning
                              col = column_scanning
                          else :
                              row_scanning += 1
                      column scanning += 1
                  if found_entry == False :
                      row = -1col = -1print "The matrix is the zero matrix."
             return (row, col)
```

```
In [15]:
print first_non_zero([[0, 0, 0, 0], [0, 2, 1, 0], [0, 0, 5, 1], [0, 5, 5, 6]])
        # To test it out :
         print first_non_zero([[0, 0, 0, 0], [0, 0, 0, 0]])
        print first_non_zero([[], []])
        (1, 1)The matrix is the zero matrix.
        (-1, -1)The matrix is the zero matrix.
        (-1, -1)
```
Now we are ready to do Gaussian elimination

```
In [16]:
         def gauss_elim_prelim(matrix) :
             row = 0row offset = 0col_offset = 0(r, c) = \text{first\_non\_zero}(\text{matrix})if r == -1 :
                 print "Nothing to do: The matrix is zero."
             else :
                 matrix = element(matrix, 0, r)matrix = sweep(matrix, (0, c))print_matrix(matrix, "%6.2f")
In [17]:
         gauss_elim_prelim([[0,0,2,2],\
                     [1,4,4,4],
                     [0,1,3,3]])
           1.00 4.00 4.00 4.00
           0.00 0.00 2.00 2.00
           0.00 1.00 3.00 3.00
In [18]:
         def gauss_elim(matrix) :
             row = 0row_offset = 0
             col offset = 0while row < len(matrix) :
                 submatrix = []for i in range(len(matrix) - row_offset) :
                     row_submatrix = []
                     for j in range(len(matrix[0]) - col_offset) :
                         row_submatrix.append(matrix[i + row_offset][j + col_offset])
                     submatrix.append(row_submatrix)
                 #print_matrix(submatrix, "%6.2f")
                 print row, row_offset, col_offset, submatrix, matrix
                 print "-"*20
                 (r, c) = \text{first\_non\_zero}(\text{submatrix})if r = -1 :
                     print "Nothing to do: The (sub)matrix is zero."
                 else :
                     r += row offset
                     c += col_offset
                     matrix = elem1(matrix, row_offset, r)
                     matrix = sweep(matrix, (row_offset, c))row_offset += 1
                     col_offset = c+1row += 1return matrix
In [19]:
print_matrix(gauss_elim(B), "%6.2f")
         read matrix("files/B.txt")
         print_matrix(gauss_elim([[0,0,0,0], [0,1,1,0], [0,0,1,0]]), "%6.2f")
```

```
0 \ 0 \ 0 \ [[-0.60000000000000001, -0.4000000000000036, 0.0, -1.0], [0.2,0.8, 1.0, 1.0], [2.6, -1.6, 0.0, 4.0]] [[-0.600000000000000]-0.40000000000000036, 0.0, -1.0], [0.2, 0.8, 1.0, 1.0], [2.6, -1.6,0.0, 4.0]]
--------------------
1 1 1 [[0.6666666666666666, 1.0, 0.6666666666666667],
[-3.33333333333335, 0.0, -0.333333333333304] [[1.0,
0.666666666666672, -0.0, 1.66666666666665], [0.0,0.6666666666666666, 1.0, 0.6666666666666667], [0.0,
-3.333333333333335, 0.0, -0.33333333333333304]]
--------------------
2 2 2 [[5.000000000000002, 3.0000000000000018]] [[1.0, 0.0,
-1.000000000000009, 0.9999999999999993, [0.0, 1.0, 1.5, 1.0], [0.0, 1.0]0.0, 5.000000000000002, 3.0000000000000018]]
--------------------
 1.00 0.00 0.00 1.60
 0.00 1.00 0.00 0.10
 0.00 0.00 1.00 0.60
0 0 0 [[0, 0, 0, 0], [0, 1, 1, 0], [0, 0, 1, 0]] [[0, 0, 0, 0], [0, 1,
1, 0], [0, 0, 1, 0]]
--------------------
1 1 2 [[0.0, 0.0], [1.0, 0.0]] [[0.0, 1.0, 1.0, 0.0], [0.0, 0.0, 0.0,
0.0], [0.0, 0.0, 1.0, 0.0]]
--------------------
2 2 3 [[0.0]] [[0.0, 1.0, 0.0, 0.0], [0.0, 0.0, 1.0, 0.0], [0.0, 0.0,
0.0, 0.0]]
--------------------
The matrix is the zero matrix.
Nothing to do: The (sub)matrix is zero.
 0.00 1.00 0.00 0.00
 0.00 0.00 1.00 0.00
 0.00 0.00 0.00 0.00
```